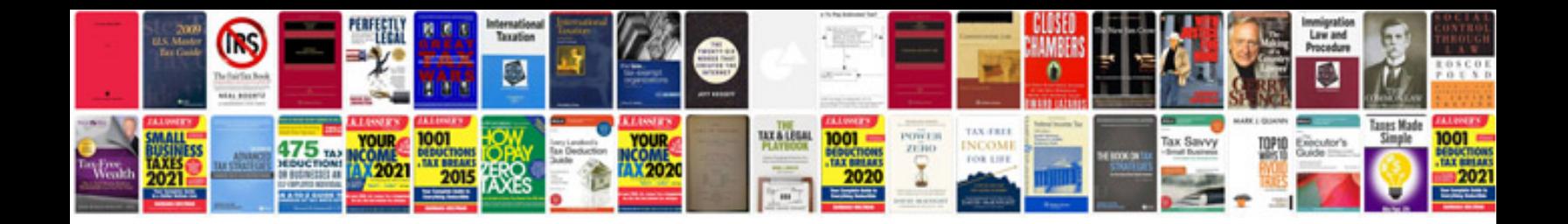

**Anti slosh module**

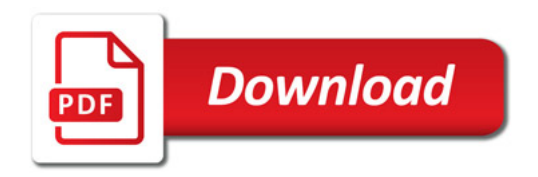

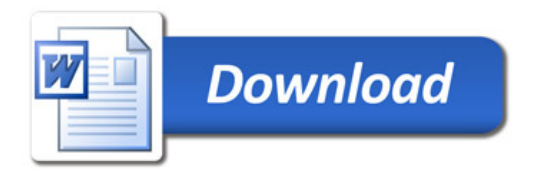